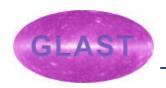

#### The HEASARC CALDB

David S. Davis, SSC

## The HEASARC

- ? Provides multi-mission archive
  - Gamma-ray, X-ray, EUV data
- ? Contains data for 20+ missions
- Stores and distributes mission data in FITS format
- Peveloped and distributes the FITSIO library for data access

### The HEASARC CALDB

- ? Provides a framework to organize calibration data
- ? Provides a location for the documentation of calibration data
- ? Location for software
- ? Stores calibration data
- ? FTOOLS provides utilities to populate, index, and browse the CALDB

## Calibration Data flow

- ? Stage 1
  - Ground data
  - Flight data
  - Instrument models
    - ? Basic Calibration Files (BCFs)
      - Instrument PSF
      - Gain Maps
      - Efficiency maps
      - Vignetting

## Calibration Data flow cont.

- ? Stage 2
  - Stage 1 data is convolved/joined to generate
    Calibration Product Files (CPFs)
    - ? Along with files external to the CALDB
      - Event data
      - Housekeeping data
    - ? Calibration Product Files (CPFs)
      - Instrument RMF
      - Effective area maps
      - Composite PSF

## Calibration Data Flow cont.

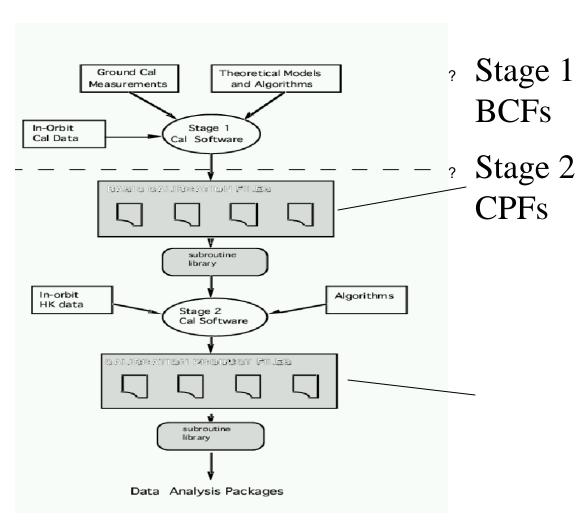

## BCF CPF

- ? PSF as a function of energy
- dE/E
- ? Effective area vs energy

- ? Composite PSF
- ? **RMF**
- ? Effective area for an observation

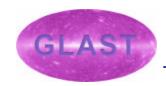

## CALDB Directory Structure

Environment variable CALDB points to the top level

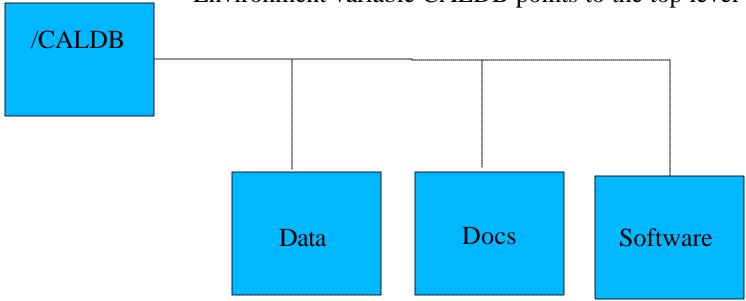

July 16, 2003 -

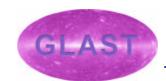

## CALDB Directory Structure cont.

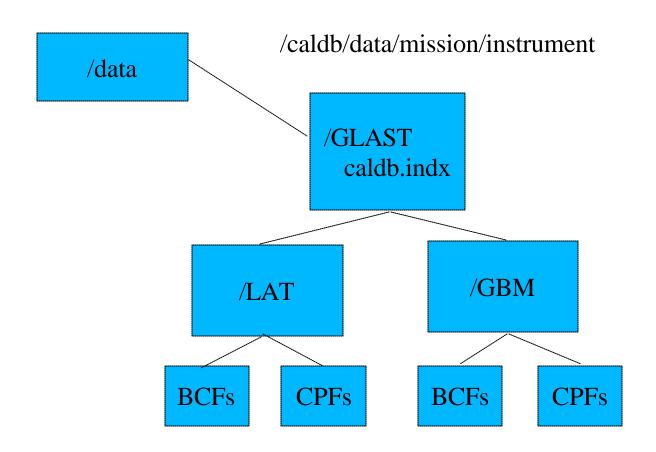

July 16, 2003

## Finding files in the CALDB

- ? Files are found using the caldb.indx file
  - Locates the file
  - Contains date stamp for usage
  - Contains flags for constrains
    - ? Detector off-axis angles
    - ? Energy range
    - ? Temperature range

# Required CALDB Keywords

| Calibration File Keyword | Description                                                                                                   | Index File Column Name |  |
|--------------------------|----------------------------------------------------------------------------------------------------|------------------------|--|
| TELESCOP                 | The name of the satellite or mission. Allowed Values are given in OGIP/93-013                                 | TELESCOPE              |  |
| INSTRUME                 | Name of the instrument. Allowed values given in OGIP/93-013                                                   | INSTRUME               |  |
| DETNAM                   | Name of the detector. Only applicable if INSTRUME value is ambiguous. Values given in OGIP/93–013             | DETNAM                 |  |
| FILTER                   | Name of the filter in use, if applicable                                                                      | FILTER                 |  |
| CCLSmmmm                 | HEASARC class of the calibration file (PCF, BCF, CPF, USR)                                                    | CAL_CLAS               |  |
| CDTPmmmm                 | Distinguishes "real" (DATA) or "virtual" (TASK) calibration information                                       | CAL_DTYP               |  |
| CCNMmmmm                 | Contents Descriptor. See the <u>CAL_CNAM Dictionary</u> or <u>Sec 4 of CAL/GEN/92–011</u> for defined values. | CAL_CNAM               |  |
| CBDnmmmm                 | Parameter limits for a given calibration dataset. Syntax is defined in Section 3.2 of CAL/GEN/92-011          | CAL_CBD                |  |
| CVSDmmmm                 | Date (UTC) after which calibration dataset can be used                                                        | CAL_VSD                |  |
| CVSTmmmm                 | Time (UTC) of day on specified CVSDmmmm after which calibration dataset can be used                           | CAL_VST                |  |
| CDESmmmm                 | Descriptive summary of calibration dataset                                                                    | CAL DESC               |  |

#### Calibration Index File

The calibration index file, "caldb.indx", obtained has the table as shown below (this is only a part of it).

| TELESCO | P INSTRUME | DETNAM   | CAL_FILE      | CAL_CNAM | CAL_CBD          | CAL_XNO | CAL_QUAL |
|---------|------------|----------|---------------|----------|------------------|---------|----------|
| GLAST   | LAT        | FRONT    | aeff_lat.fits | DETEFF   | THETA(0-70.0)deg | 1       | 0        |
| GLAST   | LAT        | BACK     | aeff_lat.fits | DETEFF   | THETA(0-70.0)deg | 2       | 0        |
| GLAST   | LAT        | COMBINED | aeff_lat.fits | DETEFF   | THETA(0-70.0)deg | 3       | 0        |
| GLAST   | LAT        | FRONT    | psf_lat.fits  | RPSF     | THETA(0-70.0)deg | 1       | 0        |
| GLAST   | LAT        | BACK     | psf_lat.fits  | RPSF     | THETA(0-70.0)deg | 2       | 0        |
| GLAST   | LAT        | COMBINED | psf_lat.fits  | RPSF     | THETA(0-70.0)deg | 3       | 0        |

By using parameters found in the CIF, HEADAS and FTOOLS can locate a specific calibration data file. OGIP CALDB Access Subroutines are described in OGIP Memo (95-002). The main FORTRAN subroutine is "gtcalf". Recently, Ziqin Pan coded it with C, and is being implemented in the HEADAS core lib rary.

http://lheawww.gsfc.nasa.gov/~ikebe/GLAST/chart\_to\_xspec.html

## **CALDB** Tools

Copy the LAT calibration files into \$CALDB/data

crcif (Create an empty Calibration Index File)

udcif (Creates a new entry in a Calibration Index File)

Name of file containing dataset[psf\_lat.fits] aeff\_lat.fits

Name of Calibration Index File[caldb.indx]

Dataset: DETEFF

Quality value for the dataset being entered[0]

Dataset: DETEFF

Quality value for the dataset being entered[0]

Dataset: DETEFF

Quality value for the dataset being entered[0]

## **CALDB** Tools

- ? General Maintenance Utilities
  - Quzcif Returns the location of calibration files
  - ? Quzcif GLAST LAT BACK - DETEFF 2003-07-07 00:00:00 /local/data/ryu4/ikebe/PC\_BACKUP/home/ikebe/GLAST/CALDB/mini\_caldb/data/aeff\_lat.fits
  - mudcif allows many datasets to be input into the CIF
  - brealdb Browse the Caldb data holdings

int gtcalf(char\* tele, char\* instr, char\* detnam, char\* filt, char\* codenam, char\* strtdate, char\* strtime, char\* stpdate, char\* stptime, char\* expr, int\* maxret, char\*\* filenam, long\* extno, char\*\* online, int\* nret, int\* nfound, int\* status)

# GTCALF allows access files specified by URLs remotely, if \$CALDB == ftp://legacy.gsfc.nasa.gov/caldb

#### **ARGUMENTS**

tele (in) The name of the mission or telescope.

instr (in) The name of the instrument. detnam (in) The name of the detector. filt (in) The name of the filter.

codenam (in) The OGIP codename for the requested dataset. strtdate (in) The start-date when the datasets should be valid.

strtime (in) The time of the day (strtdate) when the dataset should be valid.

stpdate (in) The end-date when the datasets should be valid.

stptime (in) The time of the day (in hh:mm:ss.s format) when the dataset should be valid. T

expr (in) A boolean expression used to select on calibration boundary parameters.

example: Theta.eq.10.and.energy.eq.5

 $\begin{array}{ll} \mbox{filenam (out)} & \mbox{A character array containing the complete system dependent path(s) to the file(s). i} \\ \mbox{nfound (out)} & \mbox{The nfound argument reports the total number of datasets found during the search. w} \end{array}$ 

status (out) The (integer) return status of the subroutine.

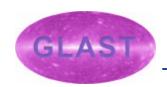

## Remote access to the CALDB

The HEASARC CALDB can be accessed remotely eliminating the need for distributing large files

This also means that the user does not have to worry about updating their local caldb

http://heasarc.gsfc.nasa.gov/docs/heasarc/caldb/caldb\_remote\_access.html

## Conclusions

- ? CALDB allows mission data to be stored in a uniform structure
- ? Provides tools for accessing and updating CALDB
- ? Many representations are allowed as long as it can be cast into a FITS file
- ? Allows remote access to calibration data